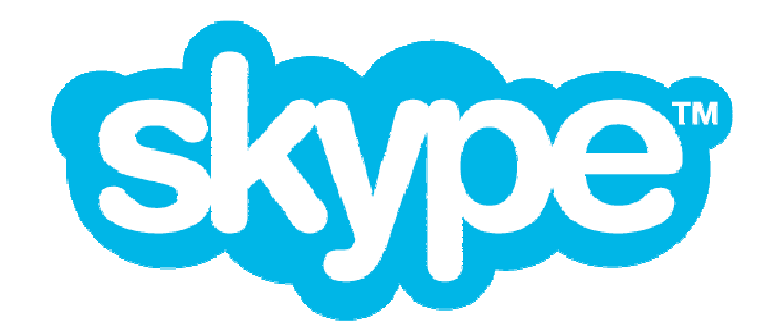

# **SILK SDK API**

## **Instructions for using the Skype SILK SDK API**

The Application Programming Interface (API) is defined in four header files located in the interface/ folder:

- SKP Silk SDK API.h function declarations for the SILK encoder and decoder.
- SKP Silk control.h declarations of structures for controlling the encoder and for controlling and getting status information from the decoder
- SKP API typedef.h type definitions
- SKP Silk errors.h error code descriptions for the SILK SDK

Advanced settings, that generally should only be changed to fit a special need, can be made in a header file located in the src/ folder:

• SKP Silk define.h – various defines for controlling the SILK SDK.

### **Encoder Control Struct Description (**SKP\_Silk\_control.h**)**

The encoder structure (SKP\_SILK\_SDK\_EncControlStruct) has the following members:

SKP int32 API sampleRate;

(I) API sampling frequency in Hertz of the encoder. Valid values are: 8000, 12000, 16000, 24000, 32000, 44100, and 48000. This sampling frequency represents the sampling frequency of the input signal to the encoder.

SKP int32 maxInternalSampleRate;

(I) Maximum internal sampling frequency in Hertz of the encoder. Valid values are: 8000, 12000, 16000, and 24000. This sampling frequency represents the sampling frequency of the encoded signal. Note, that the encoder may automatically adapt the sampling frequency to a lower value. maxInternalSampleRate must never exceed the RTP time stamp clock rate negotiated during call setup.

SKP int packetSize;

(I) Number of samples per packet. A number of samples corresponding to 20, 40, 60, 80 or 100 ms are supported at any of the above listed API sampling frequencies, e.g., 480 samples for a 20 ms packet at 24000 Hz API sampling frequency.

SKP int32 bitRate;

(I) Target bitrate for active speech in the range 5000 – 100000 bits per second (bps). The value is limited internally if the input value is not within the supported range.

SKP int packetLossPercentage;

(I) Estimated packet loss percentage in the uplink direction  $(0 - 100)$ . This controls the error propagation in case of a packet loss. If in-band forward error correction is used, this information also determines how much protection the encoder will add.

SKP int complexity;

(I) Complexity setting. Supported values are 0, 1 and 2, where 0 is the lowest and 2 is the highest complexity.

SKP int useInBandFEC;

(I) Enables / disables use of in-band forward error correction (0 disables and 1 enables).

SKP int useDTX;

(I) Enables / disables use of discontinuous transmission (0 disables and 1 enables).

## **Decoder Control Struct Description (**SKP\_Silk\_control.h**)**

The decoder structure (SKP\_SILK\_SDK\_DecControlStruct) has the following members:

SKP\_int32 API\_sampleRate;

(I) Sampling frequency in Hertz of the decoder output signal. This sampling frequency is independent of the internal sampling frequency of the received signal. To preserve all transmitted information it should be at least the maximum internal sampling frequency, that is, maxInternalSampleRate of the encoder. Valid values are 8000, 12000, 16000, 24000, 32000, 44100, and 48000.

SKP int frameSize;

(O) Frames size in samples; always corresponds to 20 ms of data sampled at API sampleRate, that is, 160, 240, 320, 480, 640, 882, or 960.

SKP int framesPerPacket;

(O) Number of 20 ms frames in the last decoded packet. Possible output values are 1, 2, 3, 4 or 5.

SKP int moreInternalDecoderFrames;

(O) Flag which when set signals that more output frames are available from a multi-frame payload that has been buffered in the decoder (0 or 1).

SKP int inBandFECOffset;

(O) Distance between main payload and redundant payload in packets (0, 1 or 2)

Comments:

The SILK decoder will always decode a 20 ms frame for each function call. If the received packet contains more than one frame, the decoder must be called more than once to fully decode that packet. To indicate when the decoding of the packet has finished the moreInternalDecoderFrames flag is used. If moreInternalDecoderFrames is 0, the last packet has been fully decoded and the decoder is ready for the next packet. When

moreInternalDecoderFrames is 1, the decoder is not finished decoding all the frames that were contained in the last packet, and the decoder should be called until moreInternalDecoderFrames changes to 0. Also, when moreInternalDecoderFrames is 1, the input inData to

SKP Silk SDK Decode is ignored, as in this case the remaining part of the last received packet is read from an internal buffer.

## **Functions (**SKP\_Silk\_SDK\_API.h**)**

All functions return an error code, which is 0 if no error was encountered during function execution. A negative value is returned to indicate an error. The list of error codes can be found in SKP Silk errors.h.

SKP\_int SKP\_Silk\_SDK\_Get\_Encoder\_Size( SKP int32 \*encSizeBytes ); \*encSizeBytes: (O) Size of encoder state in bytes.

#### Description:

Writes the size of the SILK encoder state in number of bytes to \*encSizeBytes. Use this function to allocate the right amount of memory space for the encoder state.

```
SKP int SKP Silk SDK InitEncoder(
    void *encState,
    SKP_SILK_SDK_EncControlStruct *encStatus
);
```
\*encState: (I/O) Encoder state.

**Release v1.0.9** 

\*encStatus: (O) Encoder status struct. Returns default encoder settings.

Description:

Initializes the encoder state, encState, and returns the default encoder status, encStatus. This function has to be called before the first call to the encoder, and may be called to reset the internal encoder state, for instance when initiating a new voice call.

```
SKP_int_SKP_Silk_SDK_QueryEncoder(
    const void *encState,
    SKP_SILK_SDK_EncControlStruct *encStatus
);
```
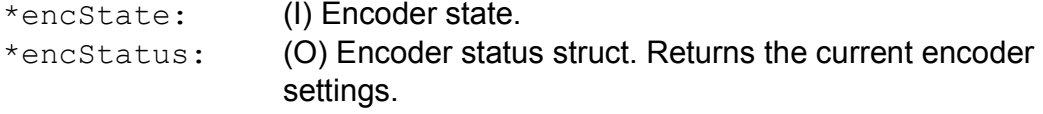

#### Description:

Returns the current encoder settings, encStatus. This function may be called to check the settings of the encoder. The struct members are static in the sense that they will hold the value that was passed as input to the encoder, except if limited internally if exceeding the expected range.

```
SKP_int_SKP_Silk_SDK_Encode(
    void *encState,
    const SKP SILK SDK EncControlStruct *encControl,
    const SKP int16 *samplesIn,
    SKP int nSamplesIn,
    SKP uint8 *outData,
    SKP int16 *nBytesOut
); 
*encState: (I/O) Encoder state. 
*encControl: (I) Structure to hold encoder control.
*samplesIn: (I) Input vector with nSamplesIn of audio samples. 
nSamplesIn: (I) Number of input samples. Must correspond to a multiple
             of 10 ms, and be no higher than encControl-
             >packetSize. 
*outData: (O) Output payload. 
*nBytesOut: (I/O) Input: Maximum number of bytes allowed in payload. 
             Output: Number of output bytes in the payload.
```

```
Description:
```
#### **Release v1.0.9**

This is the main encoder function. The  $nSamplesIn$  input samples are read from samplesIn and buffered internally until at least encControl->packetSize samples are available, at which point one payload is encoded and written to out Data. The parameter pointer nBytesOut serves as both input and output. As input nBytesOut specifies the maximum number of bytes the payload may consist of; this is (at most) the number of bytes your application has allocated in the outData array. As output nBytesOut returns the actual size of the payload in out Data. All members of the encControl structure must be set to valid values (see description of

SKP\_SILK\_SDK\_EncControlStruct), otherwise errors are reported. The input vector samplesIn must be sampled at the rate stored in encControl-> API sampleRate. The input sampling frequency should be chosen equal or higher than the maximum internal sampling frequency maxInternalSampleRate and can be chosen from the valid choices according to what best supports the integrating application.

```
SKP_int SKP_Silk_SDK_Get_Decoder_Size(
     SKP int32 *decSizeBytes
);
```

```
decSizeBytes: (O) Size in bytes of the decoder state.
```
#### Description:

Writes the size of the SILK decoder state in number of bytes to decSizeBytes. Use this function to allocate the right amount memory space for the decoder state.

```
SKP int SKP Silk SDK InitDecoder(
    void *decState 
);
```
\*decState: (I/O) Encoder state.

Description:

Initializes the decoder state, decState. This function has to be called before first call to the decoder and may be called to reset the internal decoder state, for instance when initiating a new voice call.

```
SKP_int SKP_Silk_SDK_Decode(
   void* decState, 
   SKP SILK SDK DecControlStruct* decStatus,
   SKP int lostFlag,
   const SKP uint8 *inData,
```

```
const SKP int nBytesIn,
     SKP_int16 *samplesOut,<br>SKP_int16 *nSamplesOut
                                          *nSamplesOut
); 
*decState: (I/O) Decoder state.
*decStatus: (I/O) Decoder status struct. 
lostFlag: (I) Flag to activate packet loss concealment. 0 not lost 1 lost. 
*inData: (I) Packet payload to be decoded.
nBytesIn: (I) Number of bytes in the payload (inData). 
*samplesOut: (O) Decoded samples. 
*nSamplesOut: (O) Number of decoded samples.
```
#### Description:

This is the main decoder function. When a payload was lost during transport, the input lostFlag should be set to 1, otherwise set it to 0. The nBytesIn input parameter must exactly match the number of bytes in the payload as it is used to detect corrupted packets. The sampling rate (in Hertz) of the output signal is set with decStatus->API\_sampleRate. It should be ensured that the decoder sampling rate matches or exceeds the internal sampling rate of the encoded signal. This can be achieved either by setting the decoder sampling rate to at least 24000 or by indicating a lower maximum sampling rate to the farend sender during call setup. The decoder updates the decoder status decStatus, which should be used to handle multiple frame packets. See the description of the decoder status struct.

```
void SKP_Silk_SDK_search_for_LBRR( 
     const SKP uint8 \overline{\phantom{a}} *inData,
     const SKP int nBytesIn,
     SKP_int lost offset,
     SKP uint8 *LBRRData,
     SKP_int16 *nLBRRBytes
); 
*inData: (I) Future packet payload.
nBytesIn: (I) Number of bytes in packet payload. 
lost offset: (I) Distance in packets between lost packet and future
               packet (1 or 2). 
*LBRRData: (O) Extracted redundant LBRR payload. 
*nLBRRBytes: (O) Number of bytes of LBRR payload.
```
#### Description:

Extracts low-bitrate redundant (LBRR) data. If a packet is lost during transmission and future packets are available on the decoder side this function can be used to extract any available in-band error correction data. If packet n is lost and packet  $n + 1$ , and / or packet  $n + 2$  are available on the decoder side, the following should be done: First the payload from packet  $n + 1$  should be input to SKP Silk SDK search for LBRR together with a lost offset value of 1 which is the relative distance to the lost packet, that is,  $(n + 1) - n$ . If after the call \*nLBRRBytes is larger than zero it means that LBRR data was present in the packet, and the decoder should be called with LBRRData as input payload (inData) and nLBRRBytes as the payload length (nBytesIn). If nLBRRBytes is zero, the packet  $n + 2$  should be searched, but this time the lost offset should be set to 2, that is,  $(n+2)$  – n. If nLBRRBytes is zero also for packet  $n + 2$ the decoder should be called with the  $l$ ostFlag set to 1 to activate normal packet loss concealment. For nLBRRBytes greater than zero, the decoder should be called with LBRRData as input payload (inData) and nLBRRBytes as the payload length (nBytesIn).

```
void SKP_Silk_SDK_get_TOC( 
    const SKP uint8 *inData,
    const SKP int nBytesIn,
    SKP_Silk_TOC_struct *Silk_TOC
```
);

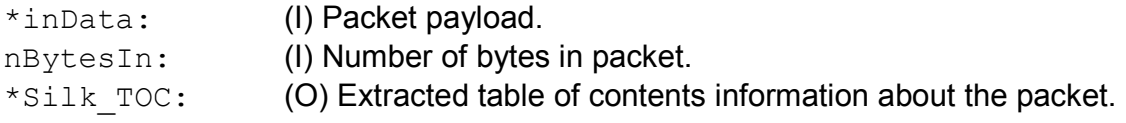

Description:

Returns a table of contents (TOC) structure for the packet.

SKP INLINE const char \*SKP Silk SDK get version();

Description:

Returns a string containing the Silk SDK version number.

### **Defines (**SKP\_Silk\_define.h**)**

This file contains a number of defines that controls the operation of SILK. Most of these should be left alone for ensuring proper operation. However, a few can be changed if operation different from the default is desired. Those are:

#define LOW COMPLEXITY ONLY 0

Allowed values are 0 and 1, where 0 means unrestricted use the internal complexity modes. If set to 1 SILK is only allowed to run in the lowest complexity setting, and memory usage is reduced.

#define SWITCH TRANSITION FILTERING 1

Allowed values are 0 and 1, and if set to 0 the internal switches between modes in SILK happen instantly, causing audio bandwidth to change from one frame to the next. Computational complexity is slightly lower if set to 0. If set to 1 an adaptive low-pass filter is applied to smoothen the switches for a more pleasantly sounding output.

## **A Note on Sampling Rates**

A total of four types of sampling frequencies are involved in a one-way SILK voice call:

- RTP time stamp clock rate. This determines the update rate of the RTP timestamps. It is negotiated during call setup and remains fixed thereafter for the duration of the call.
- Internal sampling rate. This determines the sampling rate at which the core SILK codec runs. It can be limited through the maxInternalSampleRate encoder parameter, which must never exceed the RTP time stamp clock rate. The reason for this is that earlier versions of SILK could not decode signals with higher internal sampling rate then the decoder API sampling rate.
- Encoder API sampling rate. This determines the sampling rate of the audio signal passed into the SILK encoder. It may be changed at any time between function calls to the encoder, although small audio glitches may occur at the time of the switch.
- Decoder API sampling rate. This determines the sampling rate of the audio signal delivered by the SILK decoder. It may be changed at any time between function calls to the decoder, although small audio glitches may occur at the time of the switch.

## **Reference Test Program**

The SDK contains source code with implementations of test programs for the SILK encoder (test/Encoder.c) and decoder (test/Decoder.c). This code serves as a reference implementation of how the API can be used and provides a quick way to compile, run and analyze the performance of SILK in its various modes at any bit-rate.

To compile and generate the test programs for the SDK on Mac or Linux the provided Makefile can be used. The targets for generating the encoder and

#### **Release v1.0.9**

decoder test programs respectively are 'Encoder' and 'Decoder'. Similarly on Windows the test programs can be generated through the provided Visual Studio 2005 or 2010 solution and projects. Running either executable without command line arguments prints the command line options.